*Quick Reference Card - Basic* **PIQST00 – Create Notes on a Student**

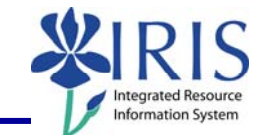

**Process:** This process will be used by faculty/staff to create notes, such as Advising notes, Course Recommendations, and General notes, which can be placed on the student record. Notes are used to provide additional information regarding a student. Authorization will determine which notes may be viewed. Advising notes and Course Recommendations should be displayed to all who have an advising role.

**Role:** Authorized Personnel **Frequency:** When Needed

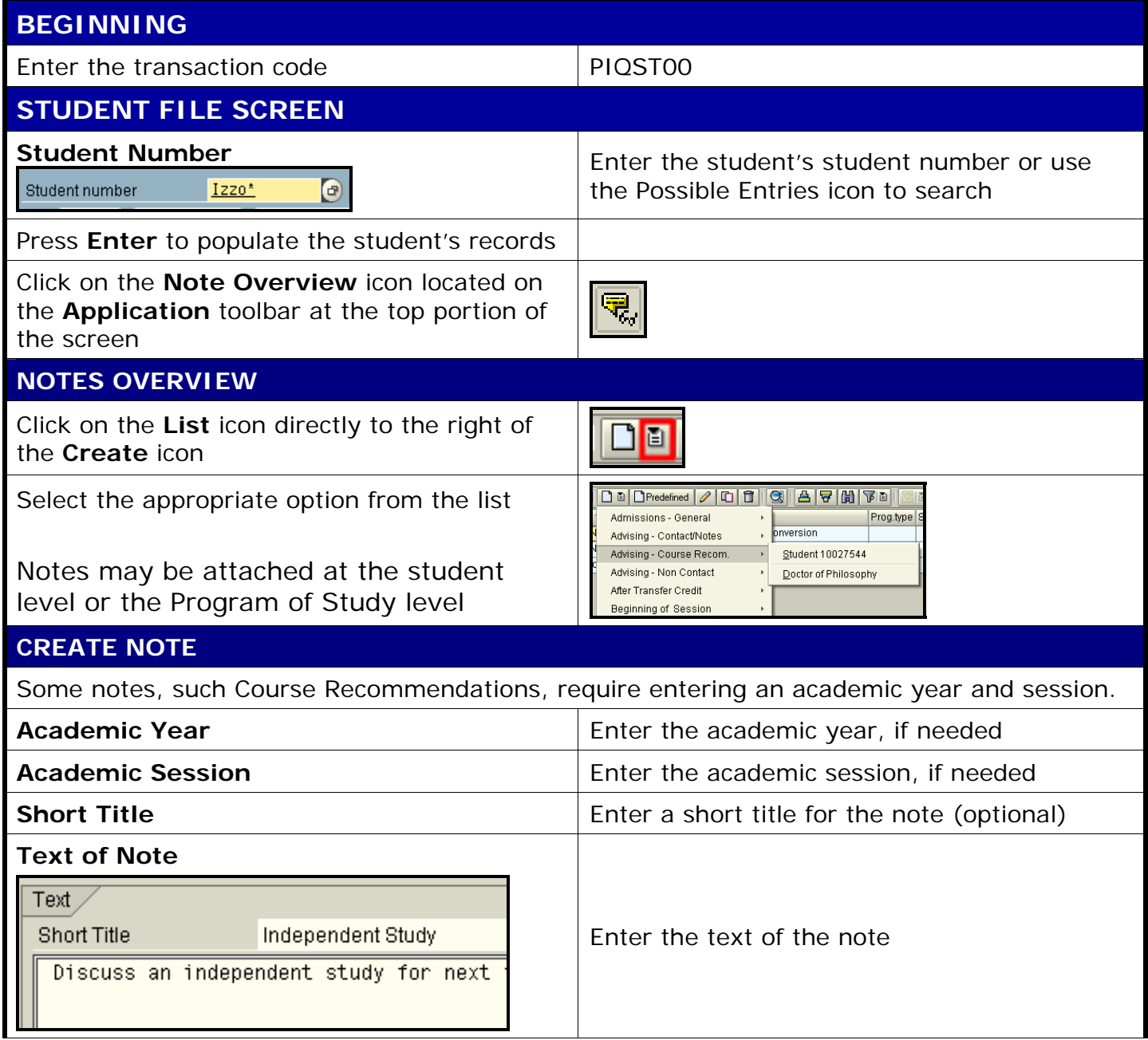

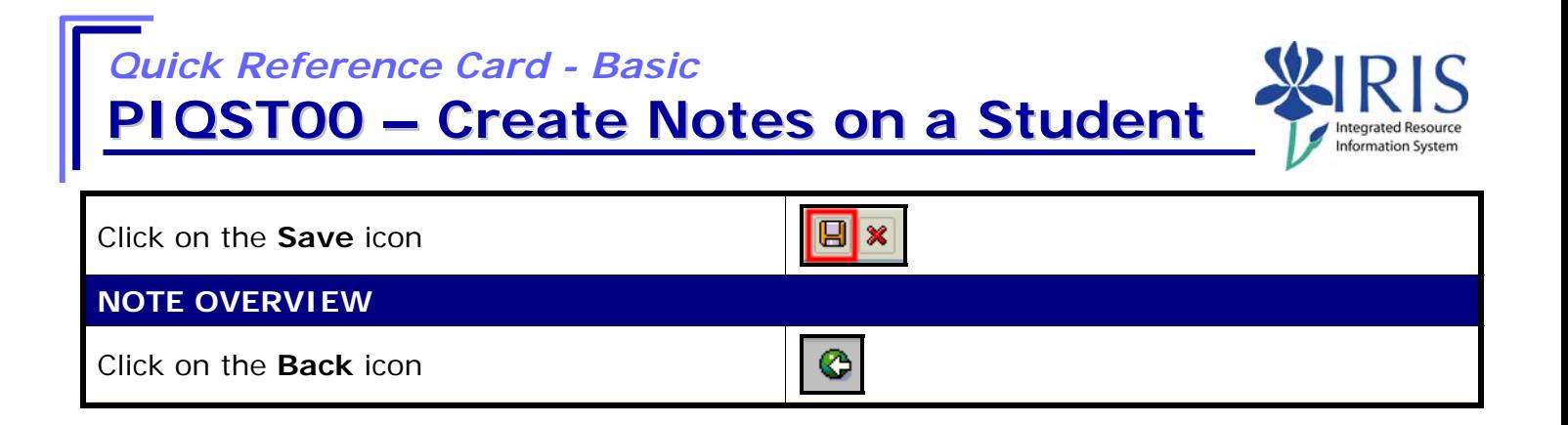